## PIX

Cycle 4

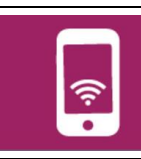

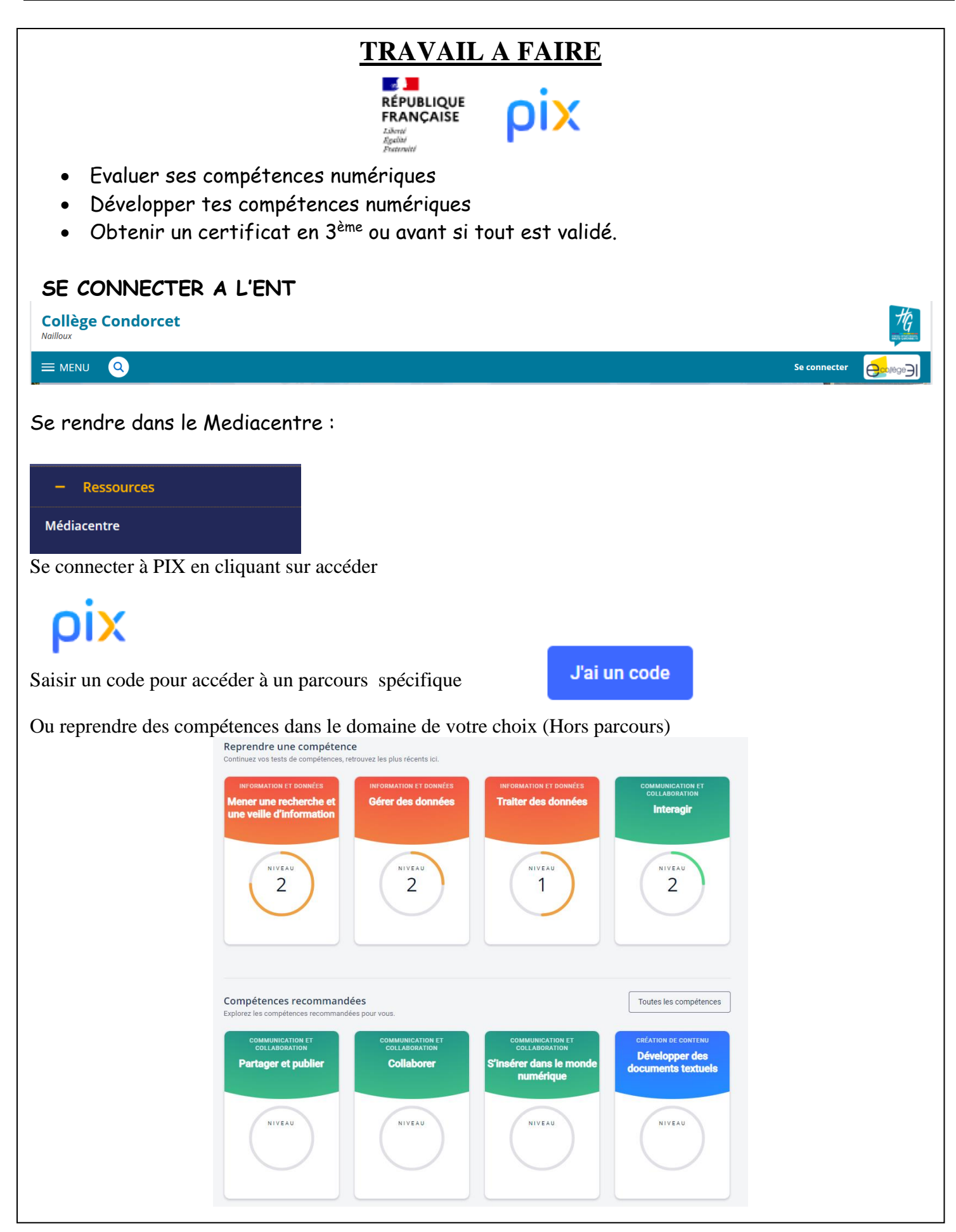